## Informatyka 2 (ES1E3017)

Politechnika Białostocka - Wydział Elektryczny Elektrotechnika, semestr III, studia stacjonarne I stopniaRok akademicki 2021/2022

Wykład nr 4 (29.11.2021)

dr inż. Jarosław Forenc

#### Plan wykładu nr 4

- $\mathcal{L}^{\mathcal{L}}$  Pamięć a zmienne w programie
	- $\Box$  zmienne: automatyczne (auto), rejestrowe (register), zewnętrzne (extern), statyczne (static)
	- $\Box$ struktura procesu w pamięci komputera, ramka stosu
- $\mathcal{L}_{\rm{max}}$ Programy wielomodułowe
- $\mathbb{R}^2$  Operacje wejścia-wyjścia w języku C
	- $\Box$ typy standardowych operacji wejścia wyjścia
	- $\Box$ strumienie, standardowe strumienie: stdin, stdout, stderr
- $\mathbb{R}^2$  Operacje na plikach
	- $\Box$ otwarcie i zamknięcie pliku

#### Pamięć a zmienne w programie

- $\mathbb{R}^2$  Ze względu na czas życia wyróżnia się w programie:
	- $\Box$  obiekty statyczne - istnieją od chwili rozpoczęcia działania programu aż do jego zakończenia
	- $\Box$  obiekty dynamiczne - tworzone i usuwane z pamięci w trakcie wykonania programu
		- k. automatycznie (bez udziału programisty)
		- b. kontrolowane przez programistę
- O typie obiektu (statyczny lub dynamiczny) decyduje klasa pamięci obiektu (ang. storage class)
	- $\Box$ auto - zmienne automatyczne
	- $\Box$ register - zmienne umieszczane w rejestrach procesora
	- $\Box$ extern - zmienne zewnętrzne
	- $\Box$ static - zmienne statyczne

#### Zmienne automatyczne - auto

- $\mathbb{R}^2$  Miejsce deklaracji: najczęściej początek bloku funkcyjnego ograniczonego nawiasami klamrowymi { i }
- $\mathbb{R}^2$  Pamięć przydzielana automatycznie przy wejściu do bloku i zwalniana po wyjściu z niego
- Zakres widzialności: ograniczony do bloku, w którym zmienne zostały zadeklarowane (zmienne lokalne)
- Dostęp do zmiennych z innych bloków możliwy przez wskaźnik
- Jeśli zmienne są inicjalizowane, to odbywa się ona przy każdym wejściu do bloku, w którym zostały zadeklarowane
- $\mathbb{R}^2$  Nie ma potrzeby jawnego używania auto, gdyż domyślnie zmienne wewnątrz bloków funkcyjnych są lokalne

```
auto int x;
```
#### Zmienne rejestrowe - register

- $\mathbb{R}^2$  Zazwyczaj o miejscu umieszczenia zmiennej automatycznej decyduje kompilator:
	- $\Box$ pamięć operacyjna - wolniejszy dostęp
	- $\Box$ rejestry procesora - szybszy dostęp
- $\mathbb{R}^2$  Programista może zasugerować kompilatorowi umieszczenie określonej zmiennej automatycznej w rejestrach procesora
- $\mathcal{L}_{\text{max}}$  Najczęściej dotyczy to zmiennych:
	- $\Box$ często używanych
	- $\Box$ takich, dla których czas dostępu jest bardzo ważny

**register int x;**

#### Zmienne zewnętrzne - extern

- $\mathbb{R}^2$  Miejsce deklaracji: poza blokami funkcyjnymi, najczęściej na początku pliku z kodem źródłowym
- $\mathbb{R}^2$  Pamięć na zmienne jest przydzielana, gdy program rozpoczyna pracę i zwalniana, gdy program kończy się
- Zakres widzialności: globalny od miejsca deklaracji do końca pliku z kodem źródłowym (zmienne globalne)
- $\mathcal{L}^{\text{max}}$  Jeśli inna zmienna lokalna, ma taką samą nazwę jak globalna, to lokalna przesłania widoczność zmiennej globalnej
- $\mathbb{R}^2$  W większości implementacji języka C zmienne extern są automatycznie <u>inicjalizowane</u> zere<mark>m</mark>
- $\mathbb{R}^2$  Etykieta extern może być pominięta (chyba, że program składa się z kilku plików z kodem źródłowym)
- Zalecane jest ograniczenie stosowania zmiennych globalnych

#### Zmienne statyczne - static

- $\mathbb{R}^2$  Miejsce deklaracji: w bloku funkcyjnym jako automatyczne lub poza blokami funkcyjnymi, jako globalne
- $\mathbb{R}^2$  Istnieją przez cały czas wykonywania programu, nawet po zakończeniu bloku funkcyjnego, w którym zostały zadeklarowane
- Zakres widzialności: zależny od sposobu deklaracji (automatyczne lub globalne)
- Zmienne static są automatycznie inicjalizowane zerem
- Mogą być inicjalizowane podczas deklaracji (tylko stałą wartością), inicjalizacja jest wykonywana tylko raz, podczas kompilacji programu

**static int x = 10;**

#### Klasy pamięci zmiennych

```
int a; /* extern int a; - zmienna globalna */
void foo();
int main(void)
{int b; /* auto int b; - zmienna lokalna */
  register float a; /* zmienna automatyczna, rejestrowa */
  foo(); foo(); foo();return 0;}void foo()
{static int c = 1; /* zmienna statyczna */
   { double a; /* zmienna lokalna */
   }
c++;}
```
#### Struktura procesu w pamięci komputera

**College** 

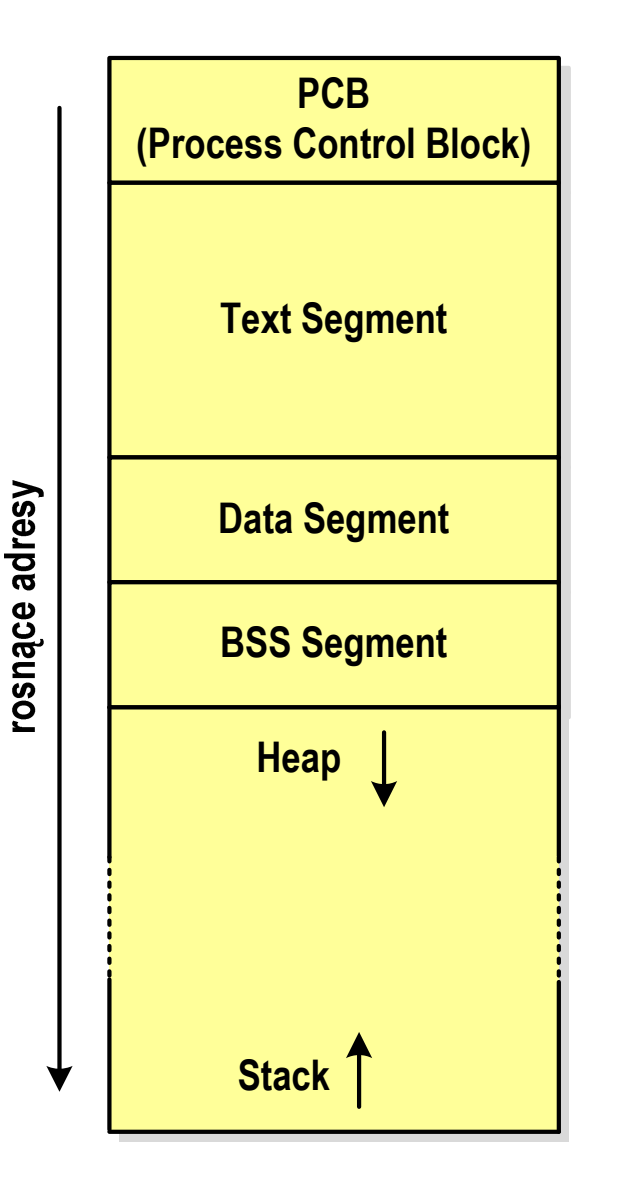

- PCB blok kontrolny procesu
	- $\Box$  obszar pamięci operacyjnej zarezerwowany przez system operacyjny do zarządzania procesem

#### m, Text Segment

- $\Box$  kod programu czyli instrukcje w postaci binarnej
- $\mathbb{R}^2$  Data Segment
	- $\Box$  zmienne globalne i statyczne zainicjalizowane niezerowymi wartościami
- **College**  BSS Segment (Block Started by Symbol)
	- $\Box$  zmienne globalne i statyczne domyślnie zainicjalizowane zerowymi wartościami

#### Struktura procesu w pamięci komputera

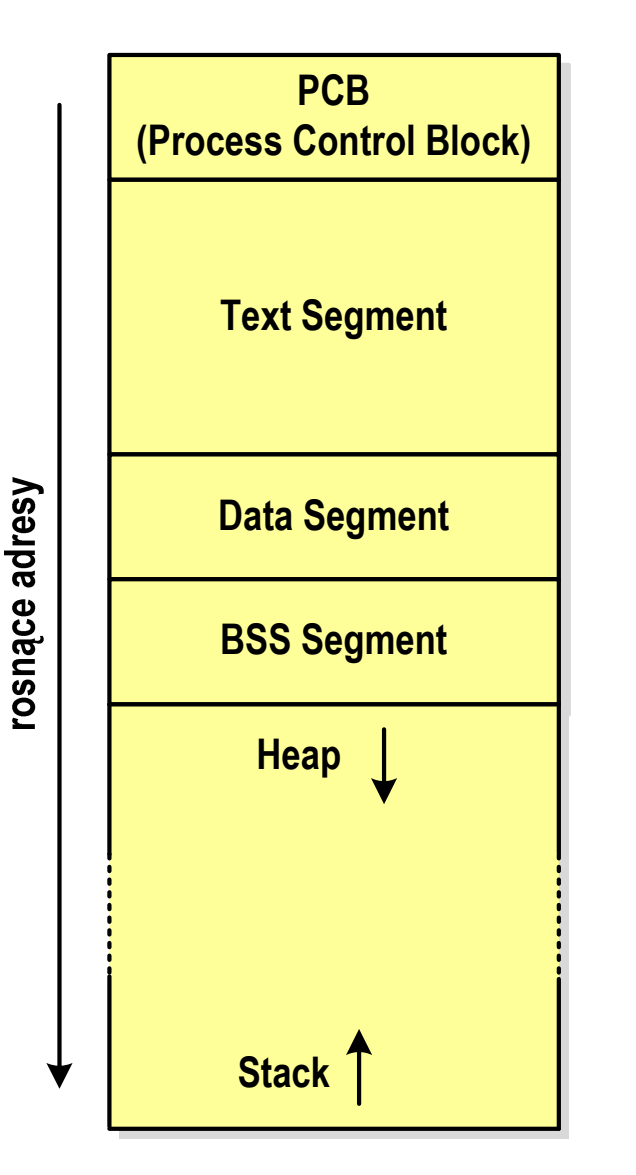

- **College**  Heap - sterta
	- $\Box$ obszar zmiennych dynamicznych
	- $\Box$  pamięć w obszarze sterty przydzielana jest funkcjami calloc() i malloc()
- **College**  Stack - stos
	- $\Box$ zmienne lokalne (automatyczne)
	- $\Box$  parametry funkcji i adresy powrotu z funkcji (stack frame)

#### Zmienne w pamięci komputera

```
int a; /* BSS Segment */
void foo();
int main(void)
{int b;<br>
float *a;<br>
float *a;<br>
/* Stack */
                                float *a; /* Stack */
  a = (float *) malloc(400); /* Heap - 400 bajtów *
/return 0;}void foo()
{static int c = 1; /* Data Segment */
   { double a; /* Stack */
   }
c++;}
```
# Ramka stosu (stack frame)

 $\mathcal{L}_{\rm{max}}$  Każde wywołanie funkcji powoduje odłożenie na stosie tzw. ramki stosu

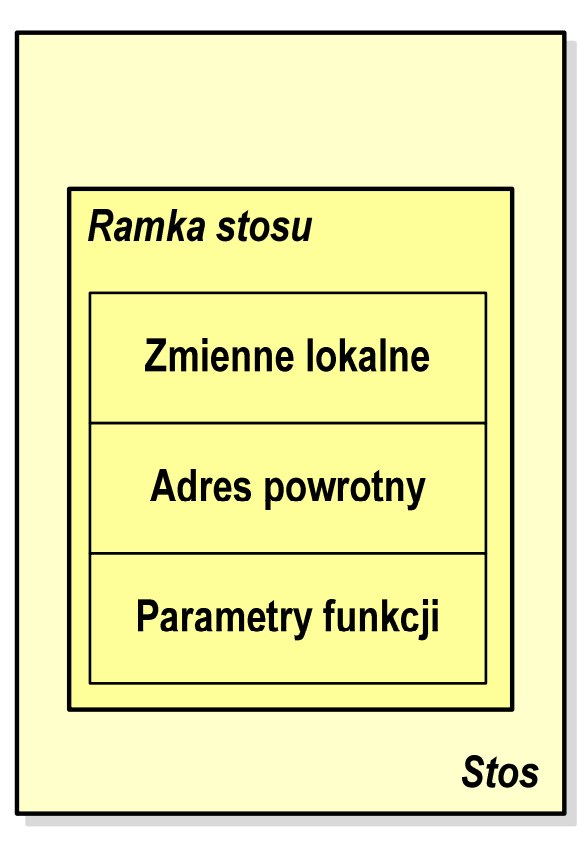

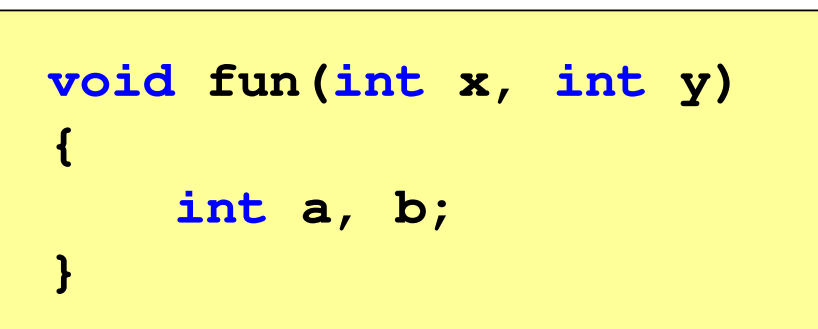

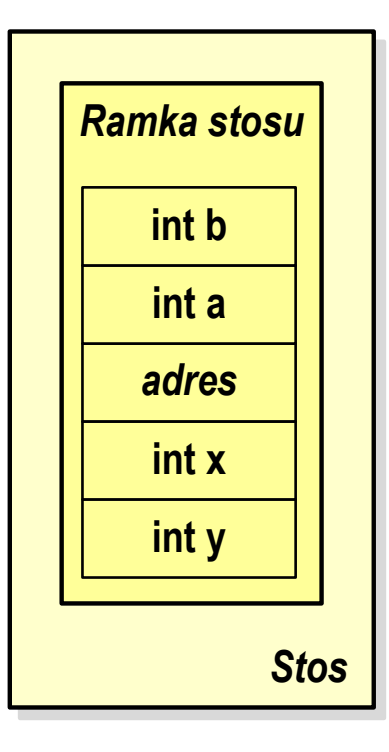

#### Programy wielomodułowe

## (Przykład w Visual C++ 2008)

## Operacje wejścia-wyjścia w języku C

- $\mathbb{R}^2$ Operacje wejścia-wyjścia nie są elementami języka C
- T. Zostały zrealizowane jako funkcje zewnętrzne, znajdujące się w bibliotekach dostarczanych wraz z kompilatorem
- $\mathbb{R}^2$  Standardowe wejście-wyjście (strumieniowe)
	- $\Box$ plik nagłówkowy stdio.h
	- $\Box$ duża liczba funkcji, proste w użyciu
	- $\Box$ ukrywa przed programistą szczegóły wykonywanych operacji
- $\mathbb{R}^2$ ■ Systemowe wejście-wyjście (deskryptorowe, niskopoziomowe)
	- $\Box$ plik nagłówkowy io.h
	- $\Box$ mniejsza liczba funkcji
	- $\Box$ programista sam obsługuje szczegóły wykonywanych operacji
	- $\Box$ funkcje bardziej zbliżone do systemu operacyjnego - działają szybciej

## Typy standardowych operacji wejścia-wyjścia

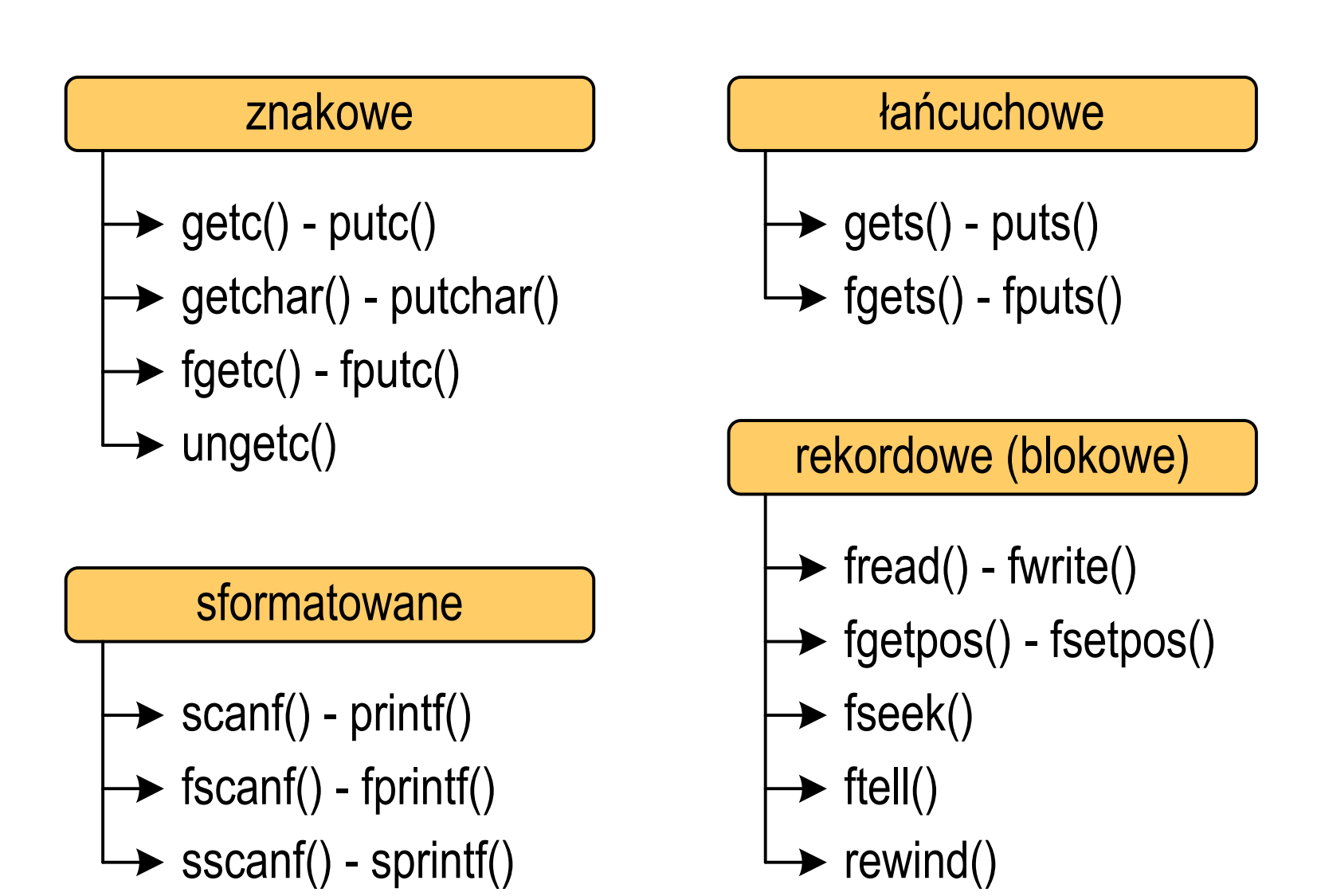

- $\mathbb{R}^2$  Standardowe operacje wejścia-wyjścia opierają się na strumieniach (ang. stream)
- $\mathbb{R}^2$  Strumień jest pojęciem abstrakcyjnym - jego nazwa bierze się z analogii między przepływem danych, a np. wody
- $\mathcal{O}(\mathbb{R}^d)$ W strumieniu dane płyną od źródła do odbiorcy
- Użytkownik określa źródło i odbiorcę, typ danych oraz sposób ich przesyłania
- $\mathcal{L}^{\text{max}}$  Strumień może być skojarzony ze zbiorem danych znajdujących się na dysku (plik) lub zbiorem danych pochodzących z urządzenia znakowego (klawiatura)
- $\mathbb{R}^2$  Niezależnie od fizycznego medium, z którym strumień jest skojarzony, wszystkie strumienie mają podobne właściwości

 $\mathcal{L}_{\rm{max}}$  Strumienie reprezentowane są przez zmienne będące wskaźnikami na struktury typu FILE (definicja w pliku stdio.h)

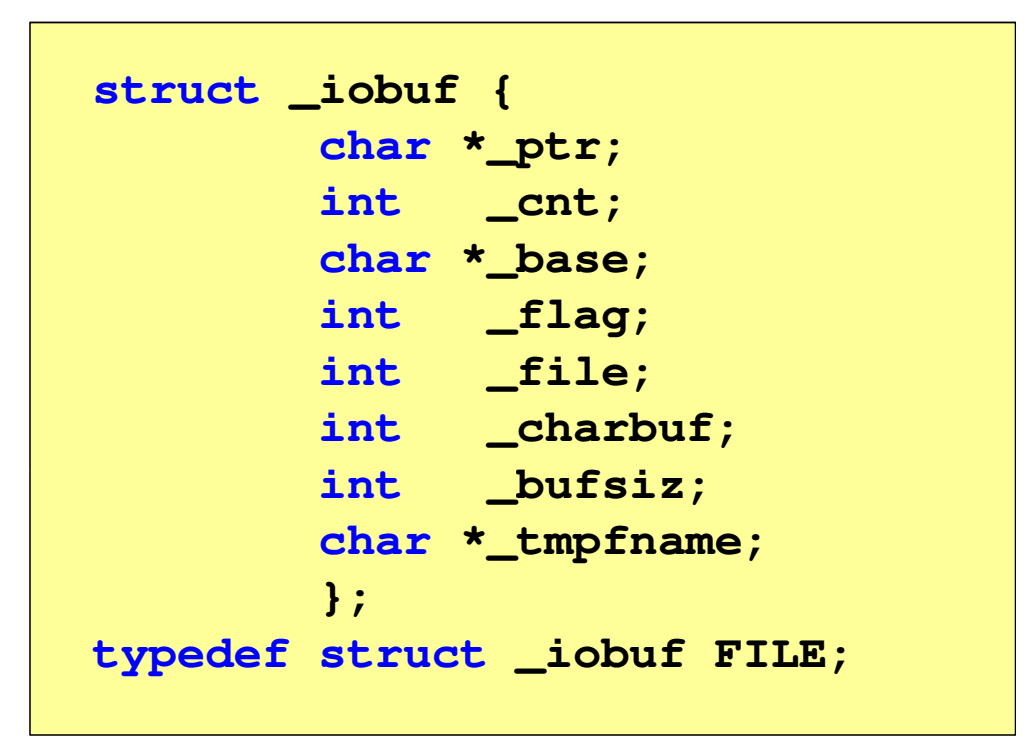

 Podczas pisania programów nie ma potrzeby bezpośredniego odwoływania się do pól tej struktury

- $\mathcal{L}_{\mathcal{A}}$  W każdym programie automatycznie tworzone są i otwierane trzy standardowe strumienie wejścia-wyjścia:
	- $\Box$ stdin - standardowe wejście, skojarzone z klawiaturą
	- $\Box$ stdout - standardowe wyjście , skojarzone z ekranem monitor a
	- $\Box$  stderr - standardowe wyjście dla komunikatów o błędach, skojarzone z ekranem monitora

```
_CRTIMP FILE * __cdecl __iob_func(void);
#define stdin (&__iob_func()[0])
#define stdout (&__iob_func()[1])
#define stderr (&__iob_func()[2])
```
- $\mathcal{L}_{\rm{max}}$ Funkcja printf() niejawnie używa strumienia stdout
- $\mathbb{R}^2$ Funkcja scanf() niejawnie używa strumienia stdin

 $\mathbb{R}^2$ Współpraca programu z "otoczeniem"

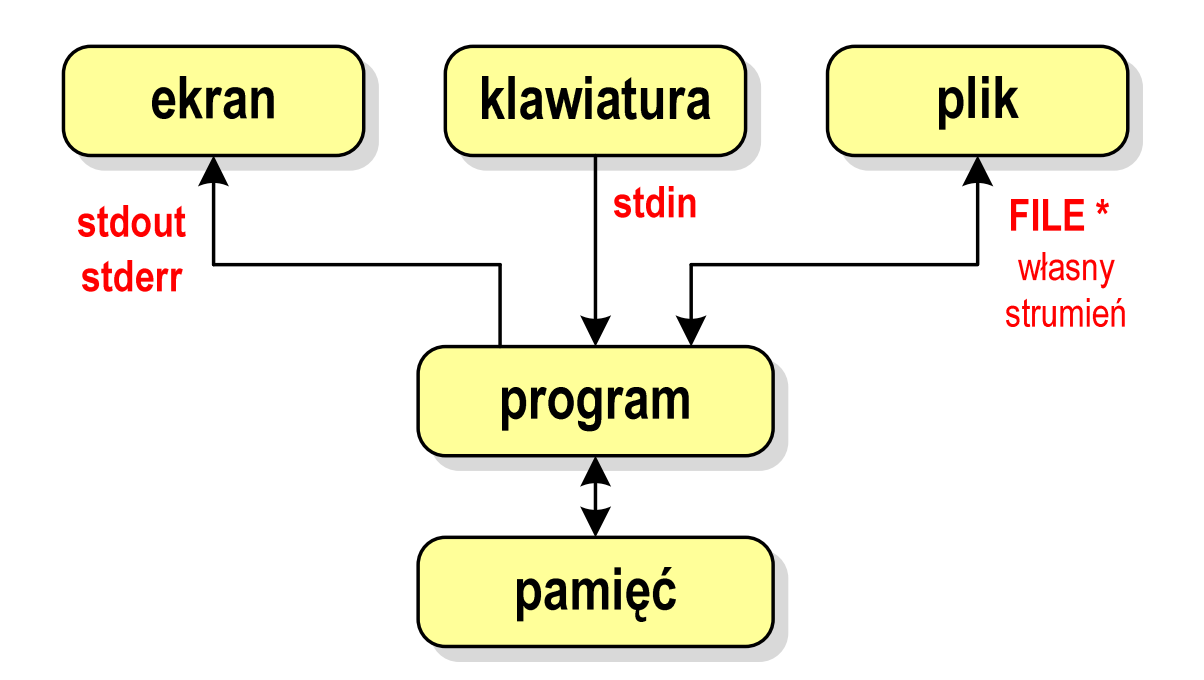

- **Contract**  Standardowe funkcje wejścia-wyjścia mogą:
	- $\Box$ domyślnie korzystać z określonego strumienia (stdin, stdout, stderr)
	- $\Box$ wymagać podania strumienia (własnego, stdin, stdout, stderr)

## Typy standardowych operacji wejścia-wyjścia

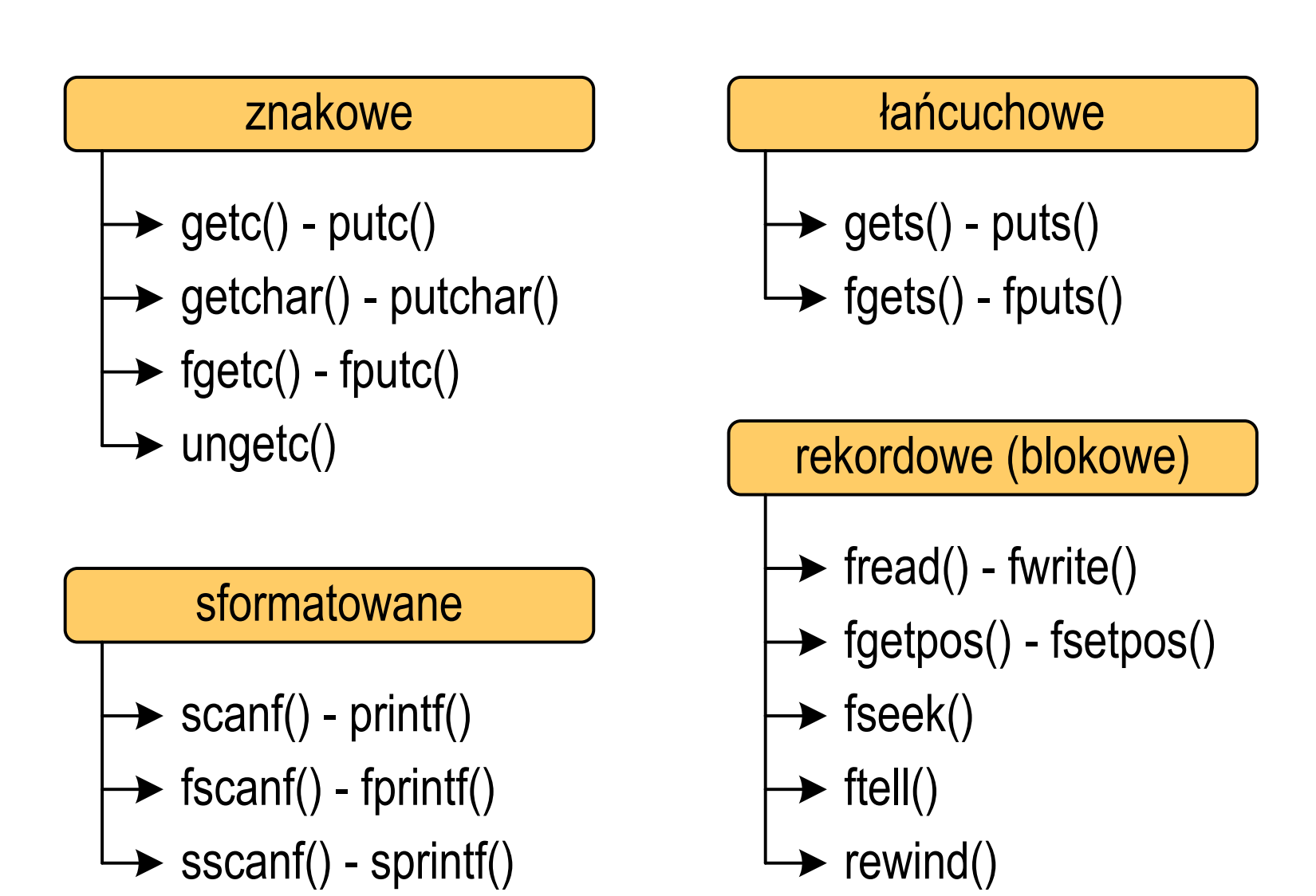

## Typy standardowych operacji wejścia-wyjścia

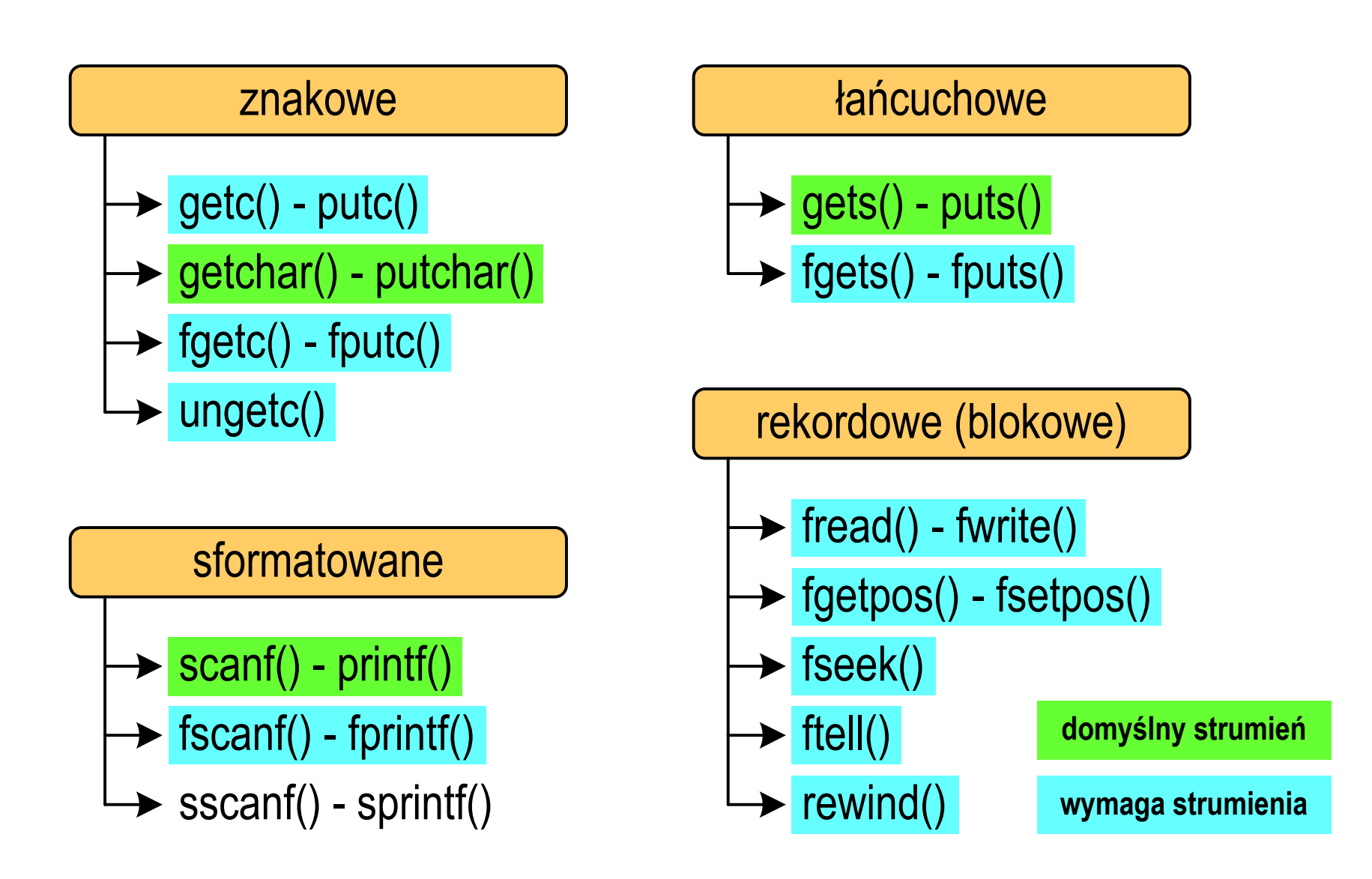

### Operacje na plikach

- $\mathbb{R}^2$  Strumień wiąże się z plikiem za pomocą otwarcia, zaś połączenie to jest przerywane przez zamknięcie strumienia
- $\mathbb{R}^2$  Operacje związane z przetwarzaniem pliku zazwyczaj składają się z trzech części

1. Otwarcie pliku (strumienia):

- funkcje: fopen()<br>-

- 2. Operacje na pliku (strumieniu), np. czytanie, pisanie:
	- funkcje dla plików tekstowych: fprintf(), fscanf(), fgetc(), fputc(), fgets(), fputs()…

funkcje dla plików binarnych: fread(), fwrite(), …

3. Zamknięcie pliku (strumienia):

<mark>- funkcja: fclose()</mark>

#### FOPENstdio.html in the contract of the contract of the contract of the contract of the contract of the contract of <br>In the contract of the contract of the contract of the contract of the contract of the contract of the contract **FILE\* fopen(const char \*fname, const char \*mode);**

- $\mathbb{R}^2$  Otwiera plik o nazwie fname, nazwa może zawierać całą ścieżkę dostępu do pliku
- $\mathcal{L}_{\rm{max}}$  mode określa tryb otwarcia pliku:
	- $\Box$ "r" - odczyt
	- $\Box$ − "w" − zapis<br>…… jeśli pliku nie ma to zostanie on utworzony, jeśli plik istnieje, to jego poprzednia zawartość zostanie usunięta
	- $\Box$  "a" - zapis (dopisywanie) - dopisywanie danych na końcu istniejącego pliku, jeśli pliku nie ma to zostanie utworzony

#### FOPENstdio.html in the contract of the contract of the contract of the contract of the contract of the contract of <br>In the contract of the contract of the contract of the contract of the contract of the contract of the contract **FILE\* fopen(const char \*fname, const char \*mode);**

- $\mathbb{R}^2$  Otwiera plik o nazwie fname, nazwa może zawierać całą ścieżkę dostępu do pliku
- $\mathcal{L}_{\text{max}}$  mode określa tryb otwarcia pliku:
	- "r+" uaktualnienie (zapis i odczyt)
	- "w+" uaktualnienie (zapis i odczyt) -- jeśli pliku nie ma to zostanie on utworzony, jeśli plik istnieje, to jego poprzednia zawartość zostanie usunięta
	- "a+" uaktualnienie (zapis i odczyt) dopisywanie danych na końcu istniejącego pliku, jeśli pliku nie ma to zostanie utworzony, odczyt może dotyczyć całego pliku, zaś zapis może polegać tylko na dodawaniu nowych danych

#### FOPENstdio.html in the contract of the contract of the contract of the contract of the contract of the contract of <br>In the contract of the contract of the contract of the contract of the contract of the contract of the contract **FILE\* fopen(const char \*fname, const char \*mode);**

- $\mathbb{R}^2$ Zwraca wskaźnik na strukturę FILE skojarzoną z otwartym plikiem
- Gdy otwarcie pliku nie powiodło się to zwraca NULL
- $\mathbb{R}^2$ Zawsze należy sprawdzać, czy otwarcie pliku powiodło się
- $\mathbb{R}^2$ Po otwarciu pliku odwołujemy się do niego przez wskaźnik pliku
- $\mathbb{R}^2$  Domyślnie plik jest otwierany w trybie tekstowym, natomiast dodanie litery "b" w trybie otwarcie oznacza tryb binarny

 $\mathbb{R}^2$ Otwarcie pliku w trybie tekstowym, tylko odczyt

```
FILE *fp;fp = fopen("dane.txt","r");
```
 $\mathcal{L}^{\text{max}}$ Otwarcie pliku w trybie binarnym, tylko zapis

**fp = fopen("c:\\baza\\data.bin","wb");**

 $\mathcal{L}_{\text{max}}$ Otwarcie pliku w trybie tekstowym, tylko zapis

**fp = fopen("wynik.txt","wt");**

### Zamknięcie pliku - fclose()

#### **FCLOSE**

 $\mathcal{L}_{\text{max}}$ 

**int fclose(FILE \*fp);**

 $\mathbb{R}^2$ Zamyka plik wskazywany przez fp

**#define EOF (-1)**

- ■ Zwraca 0 (zero) jeśli zamknięcie pliku było pomyślne
- $\mathcal{L}_{\rm{max}}$ W przypadku wystąpienia błędu zwraca EOF

 Po zamknięciu pliku, wskaźnik fp może być wykorzystany do otwarcia innego pliku

 $\mathbb{R}^2$ W programie może być jednocześnie otwartych wiele plików

stdio.h

#### Przykład: otwarcie i zamknięcie pliku

```
#include <stdio.h>
int main(void
){FILE *fp;fp = fopen("plik.txt","w");
    if (fp == NULL)
    {printf("Blad otwarcia pliku.\n");
        return (-1);}/* przetwarzanie pliku */fclose(fp);return 0;}
```
 $\mathbb{R}^2$ Przykład zawartości pliku tekstowego (Notatnik):

> Plik (ang. file) – uporządkowany zbiór danych o skończonej długości, posiadający szereg atrybutów i stanowiący dla użytkownika systemu<br>operacyjnego całość. Nazwa pliku nie jest częścią tego pliku, lecz jest przechowywana w systemie plików.

Przykład zawartości pliku binarnego (Notatnik):

 $\check{\mathbf{c}}$   $\boldsymbol{\beta}$   $\varsigma \boldsymbol{\beta}$   $\check{\mathbf{1}}$ , MZ ∟ J ß LÍ!This program cannot be run in DOS mode....\$ {900?Xf!?Xf!?Xf!!.õ!<X f!!.í!,Xf!†Ž.!=Xf!?Xq!!Xf!!.â!7Xf!!.ñ!>Xf!!.÷!>Xf!Rich?Xf! a <mark>g</mark>il waxa ŕ.text textbss  $\cdot$  + . t.

- $\mathbb{R}^2$ Dane w pliku tekstowym zapisane są w postaci kodów ASCII
- T. ■ Deklaracja i inicjalizacja zmiennej x typu int:

**int x = 123456;**

 $\mathbb{R}^2$ ■ W pamięci komputera zmienna x zajmuje 4 bajty:

> 00000000 00000001 11100010 01000000  $(2)$

■ Po zapisaniu wartości zmiennej x do pliku tekstowego znajdzie się w nim 6 bajtów zawierających kody ASCII kolejnych cyfr

00110001 <sup>00110010</sup> <sup>00110011</sup> <sup>00110100</sup> <sup>00110101</sup> (2) 00110110

'1''2' '3' '4' '5' '6' znaki

- $\mathbb{R}^2$ Dane w pliku tekstowym zapisane są w postaci kodów ASCII
- T. ■ Deklaracja i inicjalizacja zmiennej x typu int:

**int x = 123456;**

 $\mathbb{R}^2$ ■ W pamięci komputera zmienna x zajmuje 4 bajty:

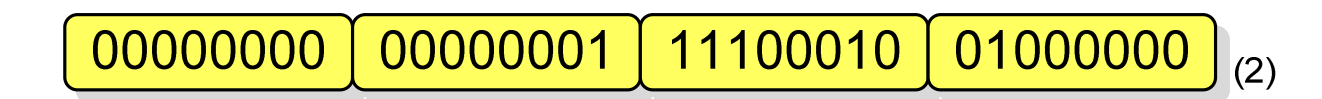

■ Po zapisaniu wartości zmiennej x do pliku binarnego znajdą się w nim 4 bajty o takiej samej zawartości jak w pamięci komputera

> 00000000 00000001 11100010 01000000  $(2)$

- $\mathbb{R}^2$ Elementami pliku tekstowego są wiersze o różnej długości
- $\mathcal{O}(\mathbb{R}^d)$  W systemach DOS/Windows każdy wiersz pliku tekstowego zakończony jest parą znaków:
	- $\Box$ CR (carriage return) - powrót karetki, kod ASCII -  $13_{(10)} = 0D_{(16)} = \text{Tr}$
	- $\Box$ LF (line feed) - przesunięcie o wiersz, kod ASCII -  $10_{(10)} = 0A_{(16)} = \text{'}\text{''}$
- $\mathbb{R}^2$ Załóżmy, że plik tekstowy ma postać:

Pierwszy wiersz pliku Drugi wiersz pliku Trzeci wiersz pliku

 $\mathbb{R}^2$ Rzeczywista zawartość pliku jest następująca:

50 69 65 72 77 73 7A 79|20 77 69 65 72 73 7A 20 | Pierwszy wiersz 70 6C 69 6B 75 0D 0A 44|72 75 67 69 20 77 69 65 | pliku∎∎Drugi wie 72 73 7A 28 78 6C 69 6B 75 8D 8A 54 72 7A 65 63 | rsz plikullTrzec 69 20 77 69 65 72 73 7A 20 70 6C 69 6B 75 0D 0A | i wiersz pliku**mu** 

- $\mathbb{R}^2$  W systemie Linux każdy wiersz pliku tekstowego zakończony jest tylko jednym znakiem:
	- $\Box$ LF (line feed) - przesunięcie o wiersz, kod ASCII -  $10_{(10)} = 0A_{(16)} = \ln$
- $\mathcal{L}_{\rm{max}}$ Załóżmy, że plik tekstowy ma postać:

Pierwszy wiersz pliku Drugi wiersz pliku Trzeci wiersz pliku

Rzeczywista zawartość pliku jest następująca:

50 69 65 72 77 73 7A 79|20 77 69 65 72 73 7A 20 | Pierwszy wiersz 70 6C 69 6B 75 0A 44 72 75 67 69 20 77 69 65 72 | pliku∎Drugi wier 73 7A 20 70 6C 69 6B 75 0A 54 72 7A 65 63 69 20 | sz pliku∎Trzeci 77 69 65 72 73 7A 28 78|6C 69 6B 75 8A wiersz pliku∎

Pliki binarne nie mają ściśle określonej struktury

#### Tryby otwarcia pliku: tekstowy i binarny

```
FILE *fp1, *fp2;
fp1 = fopen("dane.txt","r"); // lub "rt"fp2 = fopen("dane.dat","rb")
```
- $\mathcal{O}(\mathbb{R}^d)$  Różnice pomiędzy trybem tekstowym i binarnym otwarcia pliku dotyczą innego traktowania znaków CR i LF
- **Contract**  W trybie tekstowym:
	- $\Box$  przy odczycie pliku para znaków CR, LF jest tłumaczona na znak nowej linii (LF)
	- $\Box$  przy zapisie pliku znak nowej linii (LF) jest zapisywany w postaci dwóch znaków (CR, LF)
- W trybie binarnym:
	- $\Box$  przy odczycie i zapisie para znaków CR, LF jest traktowana zawsze jako dwa znaki

#### Koniec wykładu nr 4

## Dziękuję za uwagę!